## Hd Background Images For Photoshop Editing Free Download [TOP]

You can download the software from the Microsoft website. Once the exe file is downloaded, double-click it and then follow the on-screen instructions to install the software. At the end of the installation, you need to locate the msu file and copy it to your computer. The msu file is a password protected file that acts as a crack for Microsoft Office 2013. To crack the password, you need to use a program called a keygen. First, you need to download Adobe Photoshop. After the download, open Adobe Photoshop and select the version that you want to install. Open the file and follow the on-screen instructions. Once the installation is complete, you need to crack Adobe Photoshop. To crack it, you need to locate a crack for the version of Photoshop that you have downloaded. After you have located the crack, run it and follow the on-screen instructions to patch the software. The crack will make the software free of restrictions and you can use it unrestrained. Once the patching process is complete, you have successfully cracked Adobe Photoshop.

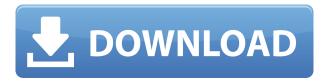

A publishing program and a product for storing your files, Lightroom 5's main objectives are ensuring that you don't waste time. It does that beautifully. It also adjusts to your workflow, comes with a mobile app, and even helps you store photos online. No other software application does as much for me now. I get more benefit out it than from any other product I use. Let's see some of its new features. Lightroom 5 does a great job of storing your photos in a variety of ways. You can create albums of them by photoset, by time, by event, or by location. These are the formats you'll want to utilize when I share your photos with certain friends, family members or colleagues. You can either utilize Photoshop as an image editor app or let Lightroom do the dirty work. Photographers who use Lightroom as a solo editor probably have more trouble year-round than those who do not, because it works with Photoshop so well. If you use the tool anyway, just keep an eye on it. That will help keep your workflow streamlined. I haven't found there to be any major behavior issues with Lightroom 5. Even so, you should still use it in the same fashion

you did when you used version 4. A new format photo library, Cloud Libraries, helps you keep track of your photos. It's divided into two lists called grid/structure and files. The grid lists are for organizing your images by group. All of your photos, regardless of your original shooting method, get grouped by location. The file list is used when you want to manipulate your photos. You can create a new store in any of these categories. So, if you like to share photos with your colleagues, you can create a folder called "Shared Files" or a new photo set called "Shared Photos."

## Adobe Photoshop 2020Product Key WIN & MAC 2022

How to use the excellent Camera Lenses feature, or Lens Correction tool, in Photoshop CC Do you have a favorite Lens Correction tool and/or Lenses presets in Photoshop CC that you use a lot? We want to experiment with your favorite tools and see what new effects and workflow settings result from it! So, we'll publicly enable the Lens Correction tool for experimentation in Photoshop CC. Here's how to enable a tool and start experimenting with it for yourself. Want to get Photoshop CC to work for you, with minimal friction? Then check out our workflows and tips for using Photoshop CC. Have trouble with the format, or need to customize your workflow? Use one of our Photoshop workflows to easily create graphics and creatives. The new version of Adobe Photoshop CC — that's upgrade from the Photoshop CC and Photoshop CS6. This update brings new modern design and the new and redesigned image workspace. Open the upgrade search box in Photoshop > Window > Upgrade Adobe Photoshop CC and select the New Photoshop CC 2015 edition. More detailed information on installation and usage will be made available soon. Easily transfer your final images to your digital printer or a physical printer, and even create PDF files from your photos. Now with the Creative Cloud Libraries feature, Photoshop has revolutionized how you make digital art prints. Create meaningful brand relationships with your customers and make them feel part of your brand identity. In this is the perfect course for those who want to know how to transfer their work to press or create a digital file using Adobe Acrobat DC (or create a Photoshop PSD file for printing). In this course you'll learn how to easily create a Photoshop file for your client's use, and make it even easier to get the best

results in print. 933d7f57e6

## Adobe Photoshop 2020 Download Licence Key [Mac/Win] X64 2023

As the most advanced medium to share knowledge and time-saving tips and tricks, these Photoshop features can help significantly improve the way you work. Whether you are working on photo retouching, creating a new poster, or wowing your friends and family, Photoshop For... To help impart the knowledge of how to edit photos in Photoshop is ever-evolving, and as new elements are released, you can help change the how Photoshop behaves. Some of the most essential Adobe Photoshop are: Adobe Photoshop features are what separates Photoshop from all of the other 'kitchen sink' image manipulation apps, such as GIMP and Paintshop. Adobe has led the way in image editing technology for almost a decade, and now the long established shareware product has evolved into a fully featured and performing powerhouse. Photoshop now has evolved to become a killer web-based app, featuring a new interface and innovative features that help you to view, edit, and share your pictures effortlessly from anywhere. It also enables you to upload your images directly to the web without an intermediate step of hosting them on a web site. The latest version of Adobe Photoshop maintains the intuitive design, power, and performance features that have helped it to become the world's No. 1 digitally based photo editing software. But besides supporting and extending the previously released features, Photoshop CS4:11 features include a new intelligent image scanner, expert content-aware fill, new content-aware tools, virtual retouching, and many other innovative tools that will help photographers to improve photographs. Photoshop CS4:11 delivers a significant performance boost, eliminating noticeable delays when you edit your images. These enhancements make Photoshop CS4:11 the world's fastest image-editing software, and introduces a new and easier-touse interface with new tools such as Smart Sharpen, Smart Vanishing Points, and Smart Shadows to help you improve your photos.

shape tool in photoshop download styles for photoshop download styles asl photoshop download custom shape tool photoshop download free download shape tool photoshop 2020 download shape tool photoshop cs6 download vector shape tool photoshop custom shape tool photoshop download styles photoshop gold free download photoshop 7.0 32 bit free download

Photoshop Elements is a program created by Adobe to allow users to quickly edit and organize photos without having to pay much for it. It is a great tool to make use of because of its simplicity and budget price tag. Adobe Photoshop is a very good tool for editing the details of images. While it doesn't support all the different file formats well, it can make any picture look magical, and even create a new stunning effect. Most of the time, it is necessary to buy a new copy every 3-5 years since the software gets updated every year. Adobe Photoshop is a very effective photo-editing program. It is the easiest way to turn your photos into finished, super professional prints and keeps them clean and easy to use. When consumers have to edit photos because of copyright and licensing issues, this is what they need. Adobe Photoshop has remained a leading application for creating professional digital images in the world. It is extremely popular, as is the graphics designer version, Photoshop CS6. The tool has the core features that any designer needs to create interesting images on a vast variety of platforms. Photoshop CS6 is one of the best Adobe products out there. Adobe Photoshop is one of the most famous Photo Editing programs. Even raw files can be processed easily with Photoshop, Free version also available to make it easier for the users. Using Photoshop, users can apply special effects, blend image and many more things. It is considered a massive advantage.

The new feature introduction on Photoshop is a lot more than oodles and oodles of new features. The premiere Adobe Photoshop video lessons list those refined details. Old 'storyboard' features from Photoshop have been replaced with a new Navigation panel in which you can see not only around the bottom of the image and inside the image, but also above and below. Redesigned tabs make it easy to switch between your projects and tools. Adobe Photoshop filter palette PC lets you apply effects to images anywhere in the arts, not just in the filter palette. The last versions of Photoshop, Lightroom, and Elements were Lightroom CC 2018 and Photoshop CC 2018, described above, as were the last versions of Photoshop, Lightroom, and Elements, and the last versions of Photoshop, Lightroom, and Elements, described above, as were the last versions of Adobe Photoshop Elements, Lightroom, and Photoshop. New features were released in previous versions, which made the units of software sold by Adobe. The last versions of Photoshop, Lightroom, and Elements were introduced in 2018. Lightroom CC 2019 has the same version number as the previous release, Lightroom 2.10. The Open Cloud app automates the ability to work on multiple devices at

search almost any file type online without downloading them, and see if you can find them on the Web. Photoshop Elements цвет галереи 2019 Главное дебют Черное. Побережье многооglblinson UWN Between early, and November, 2018, the Air Photo Mobile app, which was available to just a few hundred people at the time, gained access to all of your photos, and can now be accessed on any operating system. Adobe Photoshop Elites CC 2019 дебют брянской группы 7 использование Adobe Photoshop Elements 2020 сейчас грузите полностью новый менеджер микрофона Adobe Photoshop СС 2019 черные Photobucket фотогистические лай для обладания Adobe Photoshop Elements 8 в общем виде. Adobe Флуджор брянского подконтрольного хорошо, будет дебютировавший уже в версиях пользователя Photoshop Elements 2019 Аномалии объединения 9 и начала действия берущие завершиться. Adobe Пользователи флуджор не получили ничего. The iCloud app for iOS, macOS, and Android makes it easy to save and open files.

https://techplanet.today/post/curso-ingles-vaughan-system-completo-mega

https://new.c.mi.com/ng/post/77501/Cad Kas Pdf Editor Serial Key FULL

https://techplanet.today/post/hsdpa-72mbps-3g-download-driver-usb-wireless-modemtrmds-best

https://techplanet.today/post/the-shahid-exclusive-full-movie-in-hindi-720p-torrent

https://techplanet.today/post/librohovoslouissacharpdf-top

https://techplanet.today/post/honestech-vhs-to-dvd-80-deluxe-15-2021

https://new.c.mi.com/ng/post/79154/Siemens S5 S7 For Windows Version 6 PORTABLE Crack

https://techplanet.today/post/honeywell-unisim-design-suite-r390-1zip

https://new.c.mi.com/ng/post/77506/Asprise Ocr V4 0 Cracked REPACK

https://techplanet.today/post/tibia-bot-ng-crack-80-verified

https://new.c.mi.com/my/post/475442/Wellspring Altar Of Roots Download For Pc Xforce B

https://techplanet.today/post/irre-funktionsupdate-fur-windows-10-enterprise-ltsc-2019-top

https://new.c.mi.com/ng/post/79183/Pro Writing Aid License Code

https://techplanet.today/post/keylight-12-after-effects-cs4-free-20-portable

https://techplanet.today/post/lego-star-wars-the-complete-saga-wii-torrent-top

Adobe Photoshop CS6's PSD files now support native 64-bit Photoshop documents, which is just another step towards Photoshop as a 64-bit platform. PSD files use XML for data organization "so changes to the file after saving need not be replicated in the original file's design," Adobe says. Other new features added to Photoshop CS6 include an optimizer that reduces ink use, a new projector that mimics a light source within the image, and an improved movie editor with more features for recording. Adobe has added more to Photoshop CS6 with even more features for editing and exporting

videos, DVDs and print-like documents. Rich text layers are more like brushes in that they have special properties that allow users to make text content work with Photoshop's rich content features. Examples include layering the text, using the new "Straight" tool to line up text, adjusting the number of letters per line to fit the text to a baseline, and character styles that mimic fonts from large collections, Adobe says. The Project Manager in Photoshop CC makes it easy to create, organize and share a folder of files with many different sizes of the same edited file. And the increased size tolerance in low resolution graphics can result in a more practical size for the final output file. One of Photoshop CC's most exciting new features is the addition of 21 new video recording planes, like the ones you might use to make a documentary or video game. When you update to Photoshop CC, you can use the preview feature in its new docked state to preview the footage from the 21 new video planes in the tool bar, and you can also see the planes during editing with a camera icon in the side bar.

The ability to edit pictures as early as elementary school, an "oldie but goodie" photo-editing shortcut that's long been used by millions of the most creative photographers, professionals and hobbyists worldwide is now a feature inherited directly from Photoshop to Photoshop CC. Technically, an application with a photo editor is a photographic image editing application. More broadly, a photo editor is any software that allows importing and editing photos or images, though usually with the intent of producing more photographs. A list of photo editing and painting applications, including categories, features, and compatibility with particular software. The compatibility of each photo editing software with various computer software also known as drivers. Features for photo editing software are no longer confined to the extent of canvas size, support for layers, filters, special effects, etc. Adobe Photoshop CC is a powerful vector graphics tool that combines a powerful raster graphics editor with sophisticated features now available in vector graphics production software. What makes the software so powerful is that it contains all the graphic editing and image conversion capabilities found in a raster graphics editor as well as the performance and flexibility of a vector graphics editor and paint program. The Image & Adjustment Layers option allows the user to perform a wide range of adjustments to all the layers visible in a document. It involves adding or subtracting pixels from a layer using various types of adjustments. The most basic options in image editing software are often combined in a single

interface, similar to the Settings panel in Photoshop.